## **MediaWiki:Apihelp-help-example-recursive**

De Topo Paralpinisme

Toute l'aide sur une page

Récupérée de « [https://www.base-jump.org/topo/index.php?title=MediaWiki:Apihelp-help-example](https://www.base-jump.org/topo/index.php?title=MediaWiki:Apihelp-help-example-recursive)[recursive](https://www.base-jump.org/topo/index.php?title=MediaWiki:Apihelp-help-example-recursive) »

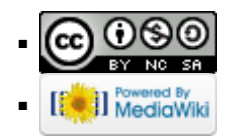